ots-PCV-2.0-D-04.odt Stand: 04.05.20

### **Nutzen und Vorteile**

- sehr geringer Einführungsaufwand
- $\blacksquare$  transparente Implementierung durch Filter-Views auf Datenbankebene
- Customizing zur Sichteneinschränkung auch auf DB-Ebene möglich (Oracle Virtual Private Database)
- hohe Flexibilität, Erweiterbarkeit und Anpassbarkeit
- $\mathbb{C}$  ) sehr hohe Standard-Verträglichkeit
- Rollenmodell ist nicht zwingende Voraussetzung für die Anwendung, wird aber intern unsichtbar verwendet und kann später bei der Einführung verwendet werden
- sehr niedriger dauerhafter Pflege- und Betreuungsaufwand

- ab Agile PLM e6.0
- Oracle Datenbank ab 9.x, für DB-Implementierung mittels Oracle Virtual Private Database ab 10.2 (Enterprise Edition erforderlich)

#### **Dienstleistung**

ca. 5 - 10 Tage für die Implementierung zzgl. einmaliger Aufwand für die Erzeugung der notwendigen Sichtbarkeitsdaten

### **Voraussetzungen**

#### **Referenzen**

Artec, Baclke Dürr, framatome, SPX Cooling, ThyssenKrupp Presta, Skidata, Werner Turck, Wittenstein

**Weitere Informationen** erhalten Sie bei:

Immer mehr und sensiblere Daten werden heutzutage in einem PLM-System verwaltet. Somit wird auch der Schutz des geistigen Eigentums immer wichtiger – gerade bei globaler und/oder projektspezifischer Arbeit – auch mit Externen. Dafür ist eine entsprechende Funktionalität im PLM-System notwendig, die zum einen leistungsfähig genug ist, die typischen Anforderungen abzudecken und andererseits nur einen minimalen Implementierungs- und Pflege- und Betreuungsaufwand verursacht. Wenn das Agile-Standard-Modul hierfür zu aufwändig, komplex und unhandlich ist, und andere Lösungen die Anforderungen nicht abdecken, dann ist PCV2.0 (project controlled visibility) genau die richtige Lösung.

Ziel ist es, nicht nur die Berechtigungen (projekt-)spezifisch zu steuern. Ein Anwender soll dabei nur diejenigen Nutzdaten sehen, die durch eine Verbindung zu einem ihm zugeordneten Berechtigungsobjekt (Projekt) qualifiziert sind. Dies bedeutet zum einen, dass man den Anwendern ganz bestimmte Nutzdaten "geben" kann und zum anderen, dass bestimmte Projekte ganz gezielt abgeschottet werden können. Die Arbeitsweise soll sich durch die Berechtigungssicht möglichst wenig verändern, zumindest den Anwender nicht behindern, auch wenn er mit sehr vielen verschiedenen Sichten arbeitet. Des weiteren soll es eine performante und administrativ wie datentechnisch minimale Lösung sein.

Alle hier aufgeführten Produkte können dem Markenschutz der jeweiligen Hersteller unterliegen. Änderungen vorbehalten.  $\circ$  ots Unternehmensberatung GmbH

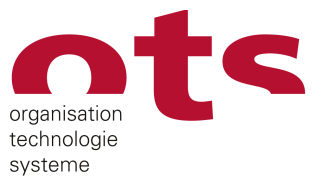

gedacht. getan.

#### **Kurzbeschreibung**

Ausgehend von einem typischen Szenario, in dem das Projekt als zentrales Element für die Steuerung der Sichtbarkeit dient, haben wir bei der Implementierung genau dieses Objekt dazu verwendet, um die Funktionalität zur Verfügung zu stellen. Dabei ist die Steuerung natürlich nicht nur auf ein typisches Projekt begrenzt: das Projekt kann auch als allgemeines "Sichtbarkeitsobjekt" umdefiniert werden und somit können auch andere oder gemischte Anforderungen abgebildet werden. Ebenfalls lässt sich die reine Projektzuordnung für die Zugriffskontrolle auch noch um eine Vertraulichkeitseinstufung erweitern – somit sind sogar unterschiedliche Sichtbarkeitsstufen möglich.

Die Sichtbarkeit wird dabei über die Projektstruktur hinweg (P1 - P3) sowie über die Produktstruktur (A1 - A15 und D1 - D16) vererbt – somit sind Datensätze (zB. Artikel, Dokument) auch automatisch in untergeordneten Projekten sichtbar und innerhalb der Produktstruktur, selbst wenn eine Projektzuordnung nur auf oberster Ebene existiert. Es kann zwischen Anwendern mit (U1 - U3) und ohne (U4) Sichteneinschränkung unterschieden werden. Somit können beispielsweise "interne" Benutzer

ohne irgendeine Veränderung weiterarbeiten, während "externe" Benutzer nur mit eingeschränkter Sicht arbeiten können. Beim Anmelden des Anwenders wird die Sicht ermittelt und entsprechend im System hinterlegt; sie bleibt während der gesamten Anmeldung erhalten, kann aber auch manuell aktualisiert werden, um ggf. erfolgte Änderungen an den Daten und der Sichtbarkeit ohne Neuanmeldung zu berücksichtigen.

Ein Anwender mit eingeschränkter Sicht auf die Daten kann nur diejenigen Daten sehen, die über die Projektzuordnung inkl. der Vererbung und der Produktstruktur für ihn sichtbar sind.

## **PCV 2.0: schützt Ihr geistiges Eigentum in Oracle Agile e6 Leistungsfähiger und einfacher Schutz Ihrer Daten vor**

## **unberechtigtem Zugriff**

**ots** Unternehmensberatung GmbH

Duftbachweg 8 1/2 83471 Berchtesgaden, Deutschland

Geschäftsführer Dipl.-Ing. Jochen Kaiser

Tel +49 (0)8652 / 974 370 - 0 Fax +49 (0)8652 / 974 370 - 9 Internet: www.o-t-s.de

gedacht. getan.

Die Funktionsweise wird durch entsprechende Filtersichten auf Datenbankebene erreicht, die je nach Anwendersicht entsprechend in den PLM-Masken verwendet werden. Diese Filtersichten beinhalten die entsprechenden Beziehungen und sonstige Filter zwischen Projekt und den Nutzdaten inkl. der Vererbung. Das Customizing beschränkt sich entweder auf das Einbinden von 2 PCV-LogiView-Triggern in den entsprechenden Nutzdatenmasken oder - bei Benutzung von Oracle Virtual Private Database - auf die Definition der notwendigen Datenbanktrigger (sind bereits im Lieferumfang enthalten). Es ist dann zur Sichteneinschränkung kein weiteres Customizing innerhalb von PLM erforderlich. Für die Pflege der Daten und die Anzeige der Sichtbarkeitszuordnung ist auf jeden Fall Customizing im System erforderlich. Hierzu wird ein Standard-Umfang bereits mit ausgeliefert und installiert. Im Lieferumfang enthalten ist ebenfalls die Sichteneinschränkung für Projekte, Artikel und Dokumente. Diese kann jederzeit und sehr einfach auch selbst auf weitere Objekte erweitert werden; generell ist der Mechanismus auf alle Objekte anwendbar.

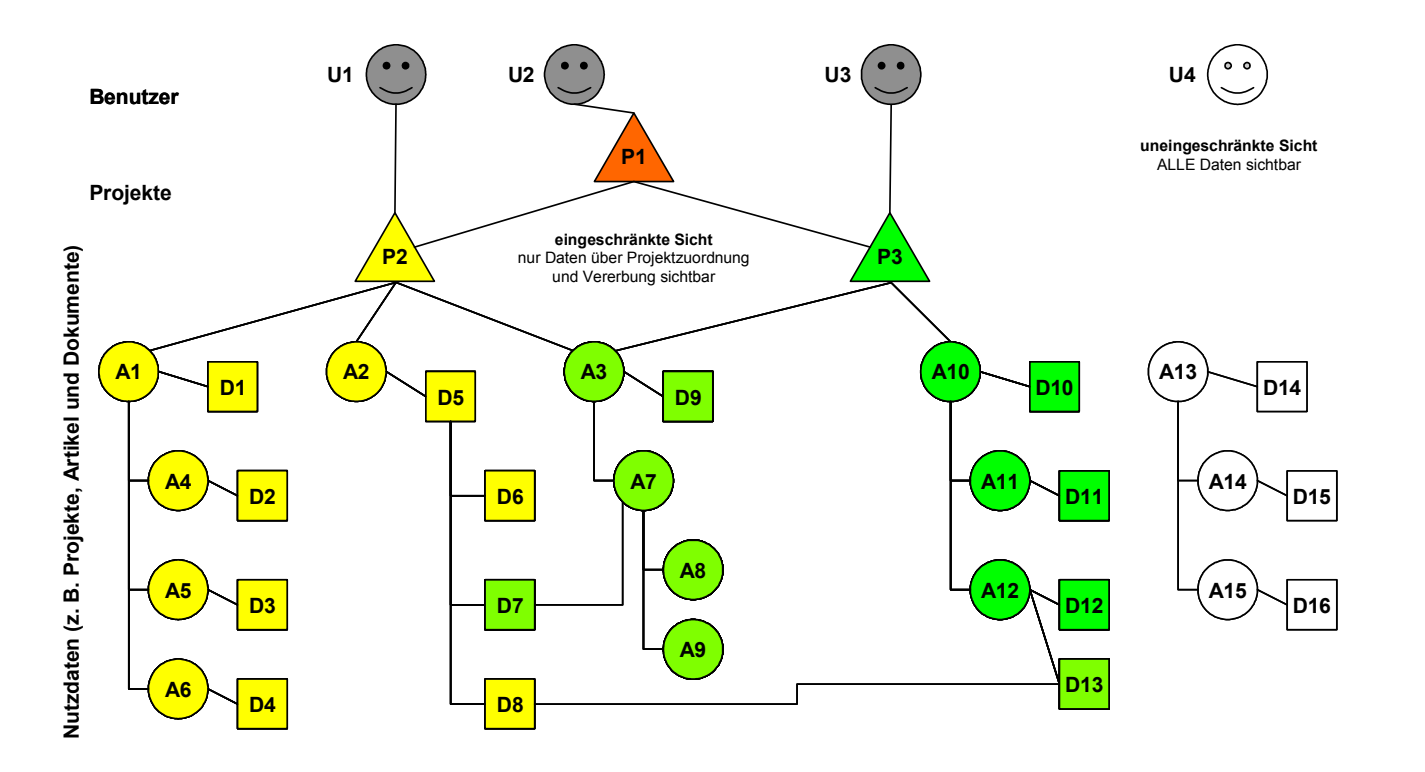

Nachdem die Lösung auf Standard-PLM-Elementen aufbaut, ist die Verträglichkeit mit dem PLM-Standard sehr hoch. Dies geht sogar soweit, dass das PLM-Rollenmodell für die Verwaltung der Projekt-Berechtigungen der Benutzer zwar intern verwendet wird, aber für die Nutzung von PCV keine zwingende Voraussetzung ist; aber es können ggf. die bereits vorhandenen Daten in diesem Bereich für das Rollenmodell genutzt werden und müssen nicht neu oder zusätzlich aufgebaut werden. Zusätzlich wird dadurch auch die Möglichkeit geboten, Projektberechtigungen zeitlich befristet zu vergeben. Standard-Pflege- und -Anzeigemasken werden mitgeliefert.

Durch die transparente Realisierung mit Filtersichten auf Datenbankebene ist zum einen eine sehr gute Wartbarkeit gegeben. Andererseits können dadurch auch sehr gut Anpassungen und Erweiterungen vorgenommen werden. So können beispielsweise zusätzliche Vertraulichkeitsfilter (besonders auf Dokumentenebene) oder kundenspezifische Abbruchmechanismen für die Vererbung der Sichtbarkeit eingebracht werden. Auch weitere kundenspezifische Filtermechanismen sind somit möglich.

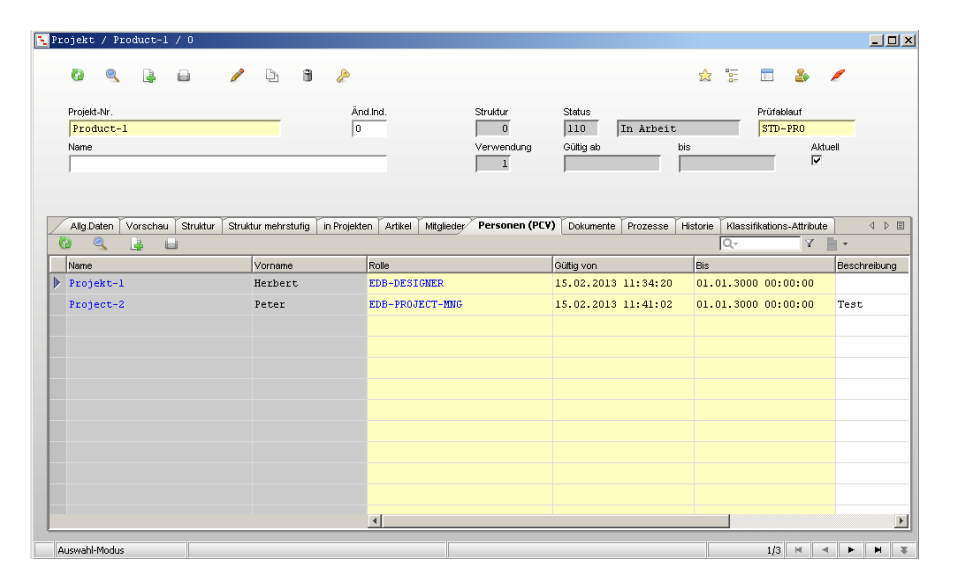

Dadurch, dass die Sichtbarkeit durch die Verwendung der Nutzendaten innerhalb der Produktstruktur indirekt mit der Produktstruktur gepflegt wird, ist nur ein sehr geringer zusätzlicher Pflegeaufwand notwendig. Dieser beschränkt sich auf die Zuordnung der Benutzer zu den Projekten. Dies kann durch entsprechende Zusatzfunktionen im Lieferumfang von PCV komfortabel und einfach durch die Projektverantwortlichen durchgeführt werden. Eine automatische Anlage von Projektzuordnungen mit den Nutzdaten entfällt somit komplett. Bei Bedarf können allerdings gezielt einzelne zusätzliche Projektbeziehungen manuell hinzugefügt werden (auch bei freigegebenen Produktdaten), die eine weitere gezielte Sichtbarkeitssteuerung ermöglichen. Dazu ist keine Datenmodelländerung notwendig, weil zu den Standard-Objekten in PLM solche Beziehungen bereits existieren. Durch die Implementierung mittels Beziehungen ist die maximale Anzahl unbegrenzt. Für den Betrieb sind keine Hintergrund-Prozesse oder Bereinigungsaktivitäten notwendig - dieser ist völlig wartungsfrei.

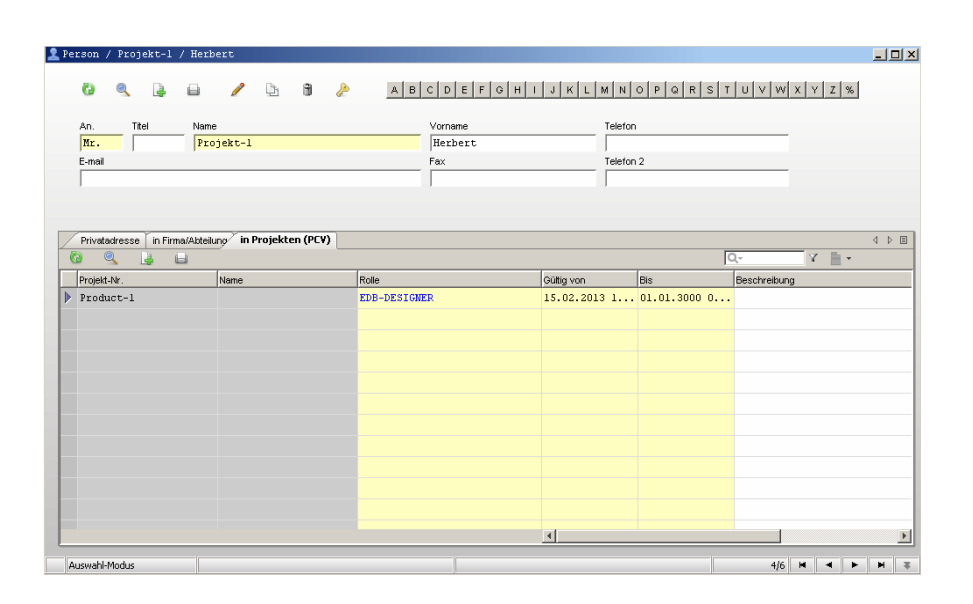

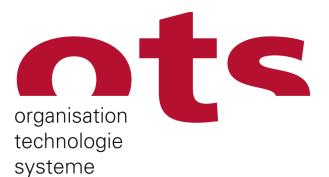

gedacht getan.

# **PCV 2.0: schützt Ihr geistiges Eigentum in Oracle Agile e6**

### **Leistungsfähiger und einfacher Schutz Ihrer Daten vor unberechtigtem Zugriff**